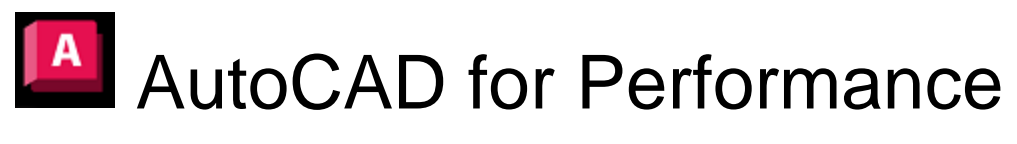

# Course

AutoCAD 2023

## **Basic Level**

### **Part One**

Introduction to AutoCAD and Computer Aided Draughting; The AutoCAD interface; X & Y orientation

Drawing Lines and Circles; Erasing objects; Copy, Mirror and Offset; **Units** 

Using and creating Layers

Adding Single Line text; Using the Distance command; Quick Measure

Basic plotting

Customising the Ribbon and the Mouse

#### **Part Two**

Drawing Polylines, Rectangles and Arcs; Moving and Rotating objects; Trim and Extend, Groups, Isolate Tools

Creating Blocks, Inserting Blocks,

Creating Text Styles; Multiline Text; Editing Text

Using Properties/Properties Palette/ Quick Properties;

Layouts; Model and Paper Space; Linetypes

Options; Status Bar; Floating Windows

Drawing Recovery

## **Intermediate Level**

#### **Part Three**

Drawing Splines and more Arcs; Fillet and Chamfer; Attributes; Block Layers; Counting Blocks; Rectangular Array; Express Tools - Move Copy Rotate; Alternative entry methods

Dimension Styles; Smart Dimensioning; Express Tools; Dtext to MText; **Mirrtext** 

Hatching; DWG Compare,

Plot Style Tables; Not Plotting Layers; Creating PDFs;

Further Options

#### **Part Four**

Ellipses; Isometric Drawing; Polygons; Donuts; Polar and Path Array

The Blocks Palette, AutoCAD DesignCenter & Content Palette; Creating a library drawing; Dynamic Blocks

Divide and Measure; Points and Point Styles; Stretch; Scale;

More Dimensioning; Moving the UCS; Revision Clouds;Attribute Extraction; ATTOUT & ATTIN;AutoDWG; Annotative Text

Templates & Titleblocks; Creating Keys; Gradient Hatching; Transparency,

PDF Plotting, Drawing History

Customising the Ribbon; Workspaces

## **Advanced Level**

#### **Part Five**

Break; Wipeouts; Grips; Explode; Nested Blocks: Block Edit and Synchronize; Nudge, Join and Blend: OSnaps

Annotative Text; Annotative Text Styles; Anno Text in Blocks; Multileaders; Multileader Tools; Express Text Tools; Default Scales

Layers in Viewports; Layer Tools; Layer States; Linetype Scaling; Lineweights; Redraw and Regen; Purge

Batch Plotting; PaperSpace Annotation; Exporting drawings as images

Add Ins; Customising the Quick Access Toolbar; Mouse Tools

#### **Part Six**

Multilines & Multiline Styles; Multiline Editing; Polyline Editing; Importing DWGs from other programmes; External References; XRef Compare;Clipping XRefs; Creating Sections (Cons & Rays)

Tables; Measuring Areas;

CAD Standards; Layer Translator; Rotating Plots;

Exporting in different file formats; DWG Viewers; Share; AutoCAD Web App; AutoCAD Mobile App: AutoCAD Web & Mobile

Cloud Storage;

Customising the User Interface; Creating New Buttons; AutoLisp, Sysvar Editor (Express Tools)

Alternatives to AutoCAD – The Clones